# Digital Logic PhD Qualifying Exam Review Session

November, 2017

Quincy FLINT

### Resources

- Textbooks (*I don't think you need one*)
	- Fundamentals of Logic Design Roth

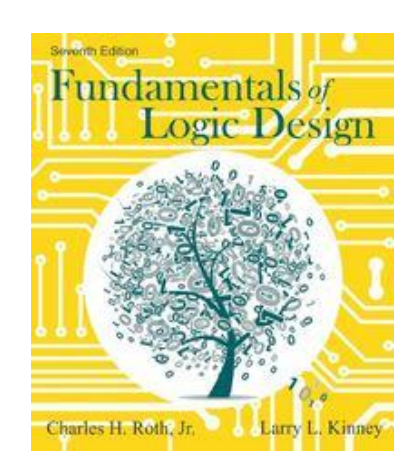

- UF Past Practice Exams
	- <https://www.ece.ufl.edu/content/phd-written-qualifying-exam-questions>
- UF Exam Study Guide
	- <https://www.ece.ufl.edu/sites/default/files/pictures/DigitalLogic.pdf>
- Exam Registration
	- <https://gradadmissions.ece.ufl.edu/srs-servlet/examRegistration/phd>

### Important Dates

- **12/01/2017** Qualifying exam registration closes (Friday, 5 pm)
- 12/??/2017 Potential 2<sup>nd</sup> review session
- **01/??/2018**  Final review session
- **01/20/2018** Qualifying exam (Saturday, time TBD)

# Boolean Algebra

- **Algebra with 0's and 1's**
	- $X + 0 = X$
- **Idempotent Laws** 
	- $X + X = X$
- $X + 1 = 1$ •  $X * X = X$
- $X * 1 = X$
- $X * 0 = 0$
- **Complement Laws**
	- $X + / X = 1$
	- $X * / X = 0$

# Boolean Algebra

- **Dual**:
	- $\cdot$  1  $\rightarrow$  0
	- $\bullet$  +  $\rightarrow$   $\times$
	- $X + 0 = X \rightarrow X * 1 = X$
	- $X + 1 = 1 \rightarrow X * 0 = 0$
	- $X + /X = 1 \rightarrow X * /X = 0$
- **DeMorgan's Laws**
	- NOT(X+Y+Z) =  $NOT(X) * NOT(Y) * NOT(Z)$
	- NOT $(X^*Y^*Z)$  = NOT $(X)$  + NOT $(Y)$  + NOT $(Z)$
- **Consensus Theorem**
	- $XY + YZ + \XZ = XY + \XZ$

Proof - example

### Logic Gates

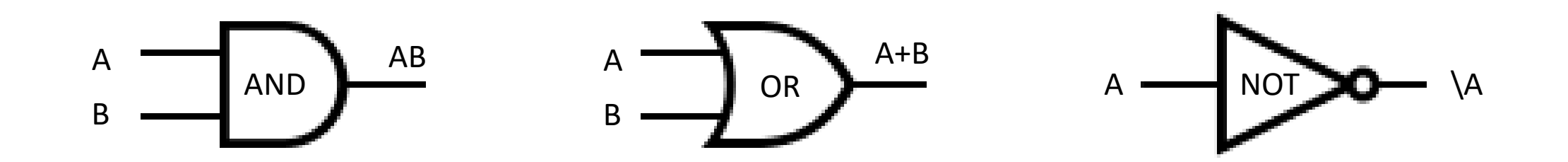

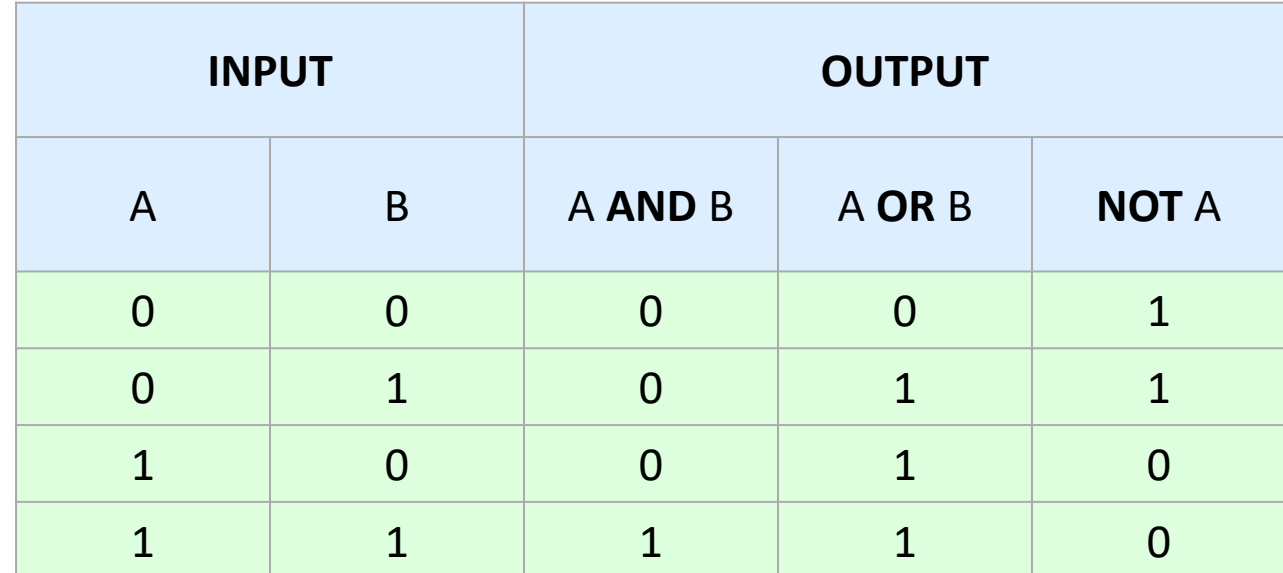

## More Logic Gates

- **Active High**
	- High Voltage (1) is TRUE
- **Active Low**
	- Low Voltage (0) is TRUE

- Active Low to bubble = match
- Active High to bubble = mismatch
- Bubbles do not change logic

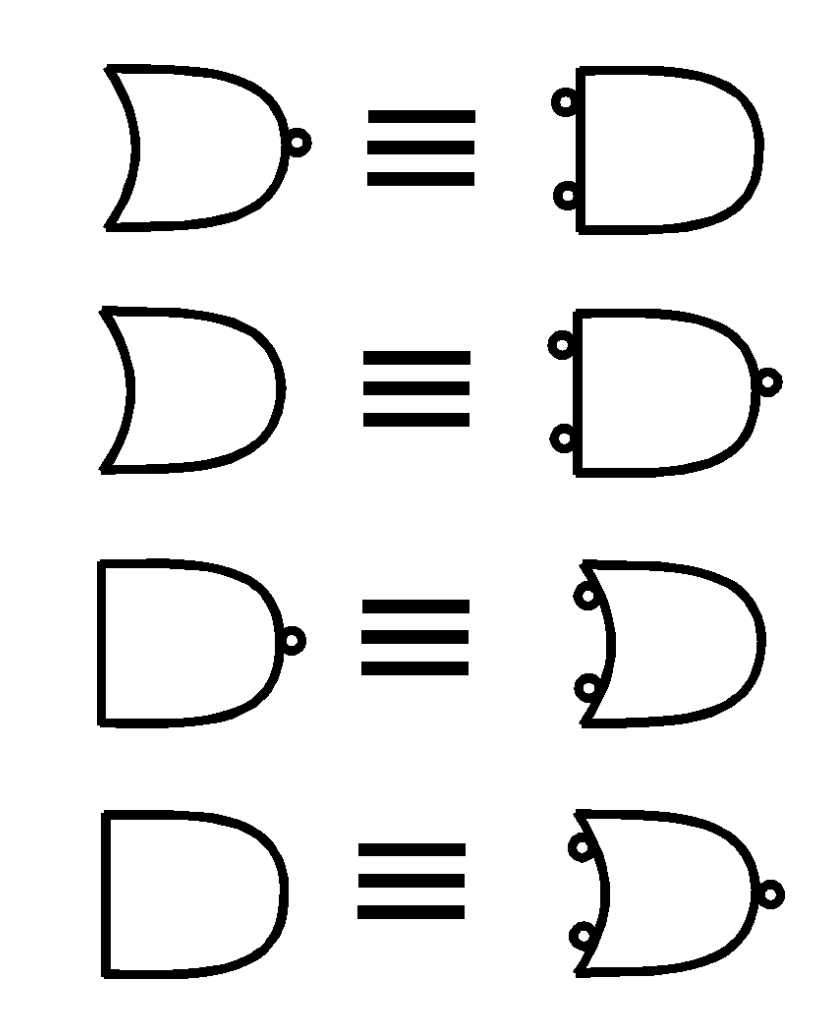

### Number Systems

• **Base 10**:  $541 = 5 \times 10^2 + 4 \times 10^1 + 1 \times 10^0$  $= 5 \times 100 + 4 \times 10 + 1 \times 1$ 

• **Base 2:**  $0101 = 0 \times 2^3 + 1 \times 2^2 + 0 \times 2^1 + 1 \times 2^0$  $= 0 \times 8 + 1 \times 4 + 0 \times 2 + 1 \times 1$ 

## Conversion between systems

#### • **Decimal to Binary**

- 1. Brute Force -- "Count it out"
- 2. Divide by 2 remainder becomes binary (least to most significant)

#### • **Decimal to Hex**

- 1. Convert to Binary then groups of 4 bits
- 2. Divide by 16 -- remainder becomes hex (least to most significant)

#### • **Decimal to Octal**

- 1. Convert to Binary then groups of 3 bits
- 2. Divide by 8 -- remainder becomes octal (least to most significant)

## Signed Number Representations

#### • **Signed Magnitude**:

- MSB gives sign
- $\cdot$  1000 0101 = -5

#### • **1's Complement**:

- if MSB is  $1 -$  flip bits and apply minus sign
- If MSB is 0 do nothing, positive
- 1111 1100 (flipped = 0000 0011) =  $-3$

#### • **2's Complement**:

- if MSB is  $1 -$  flip bits, add 1, and apply minus sign
- 1111 1101 (flipped + 1 = 0000 0011) =  $-3$

# Alternate 2's Complement Solution

- 2's Complement:
	- •1011
	- 1. Flip Bits: 0100 2. Add 1: 0101 3. Interpret: -5

• 2's Complement: •1011 | | |  $-8 + 2 + 1 = -5$ 

### Arithmetic

- Think back to basic arithmetic in base 10
- Let's just do some problems

### SOP, POS, and K-Maps

- SOP
	- XY + YZ
- POS
	- $(X+Y)(Y+Z)$
- K-Map
	- Truth table to K-Map form
	- Equation to K-Map

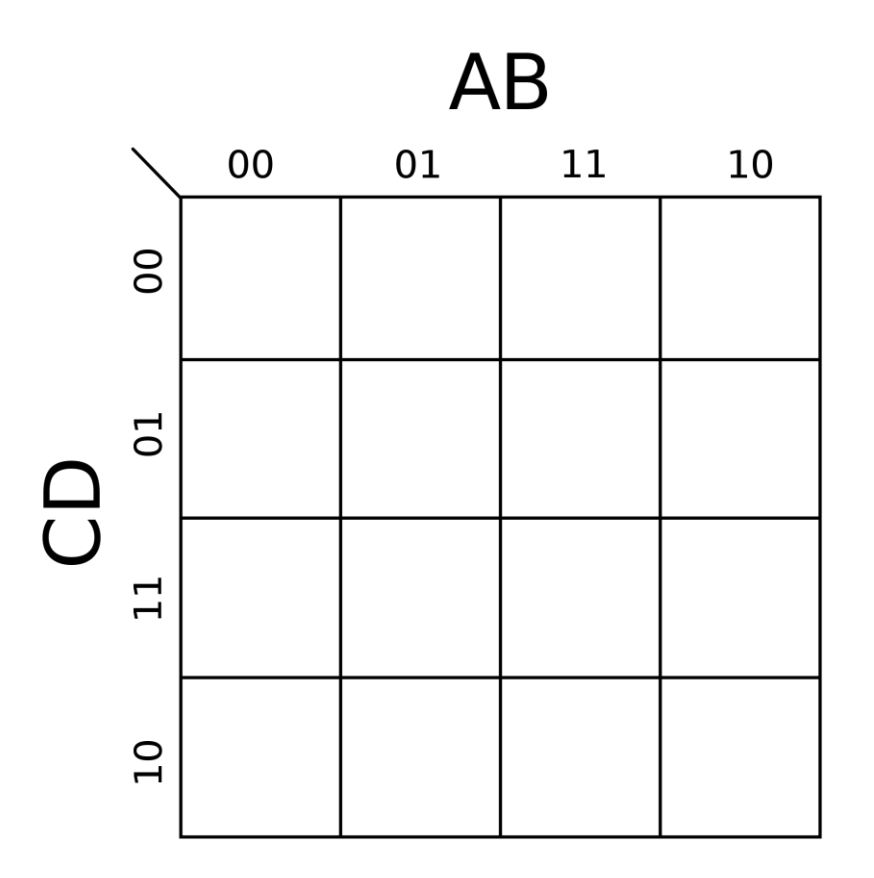

### Decoder

• Maps binary input to decimal output

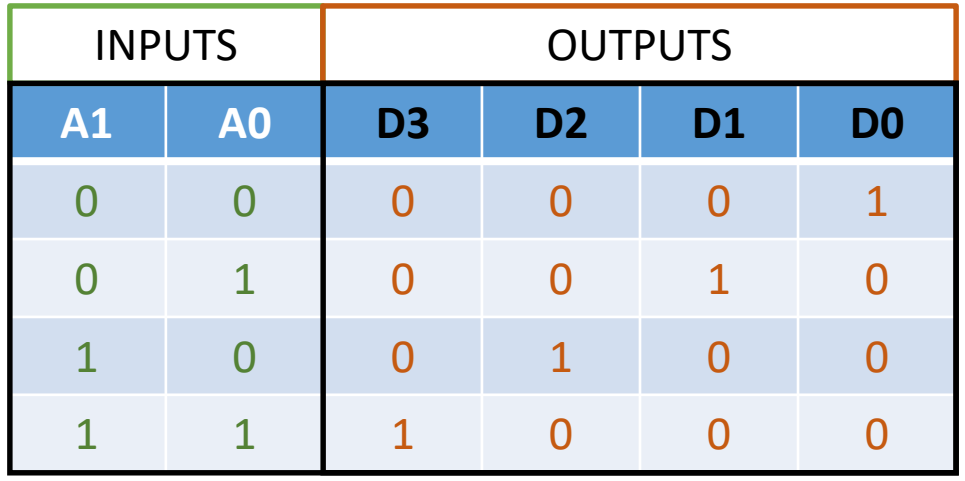

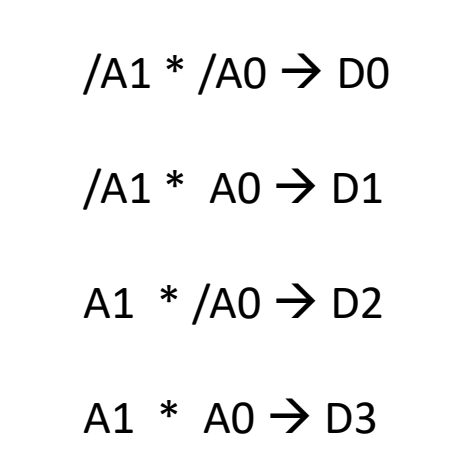

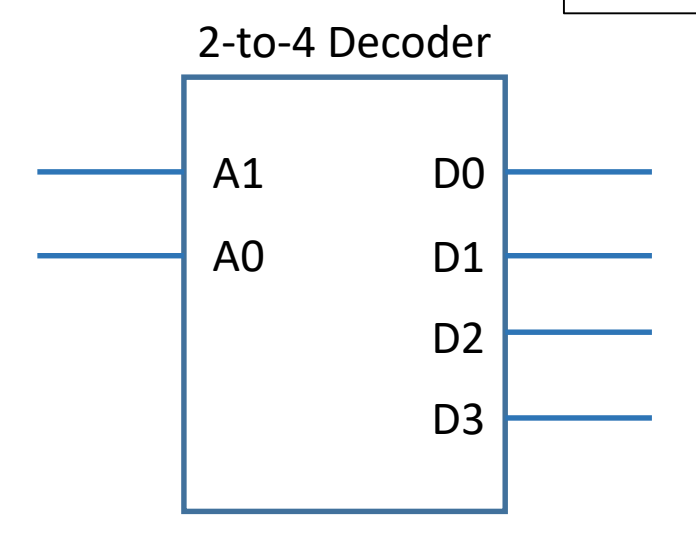

### Encoder

• Maps decimal input to binary output

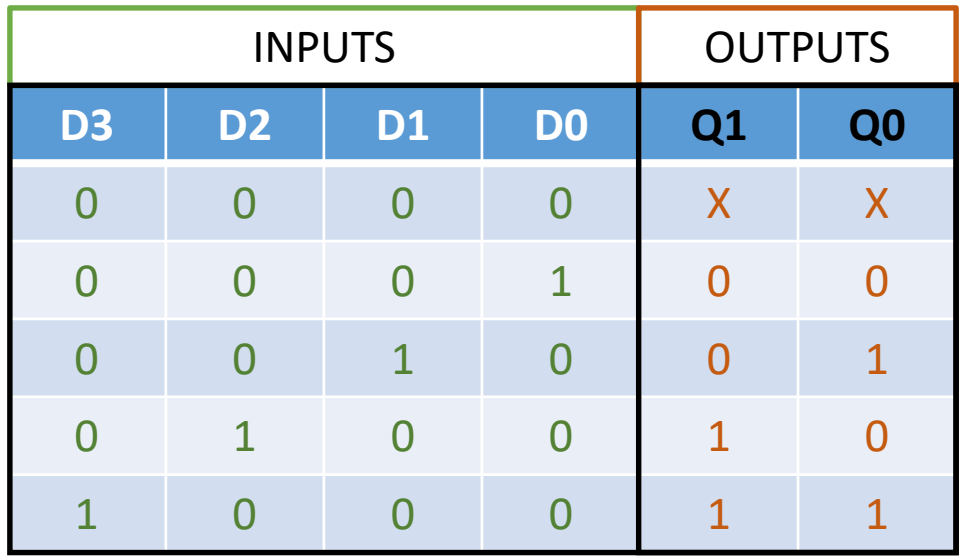

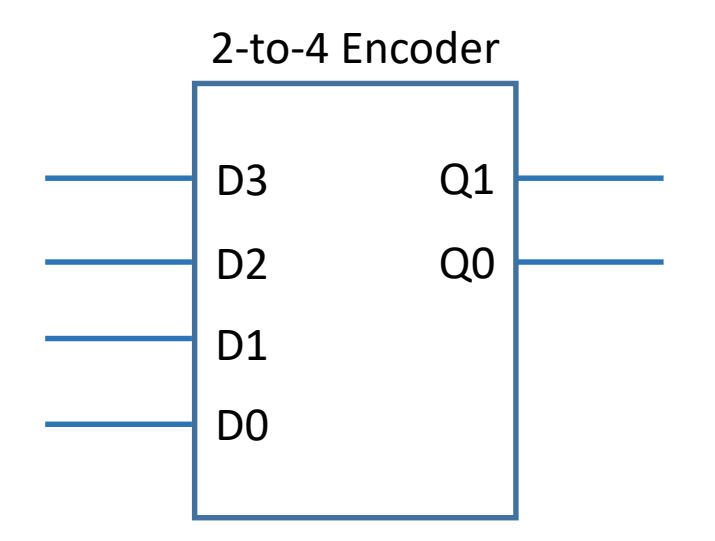

- Multiple input, single output selection device
	- $M = \sqrt{51}$  and  $\sqrt{50}$  and  $A$ 
		- + /S1 and S0 and **B**
		- + S1 and /S0 and **C**
		- + S1 and S0 and **D**

We can implement logic equations using multiplexers - example

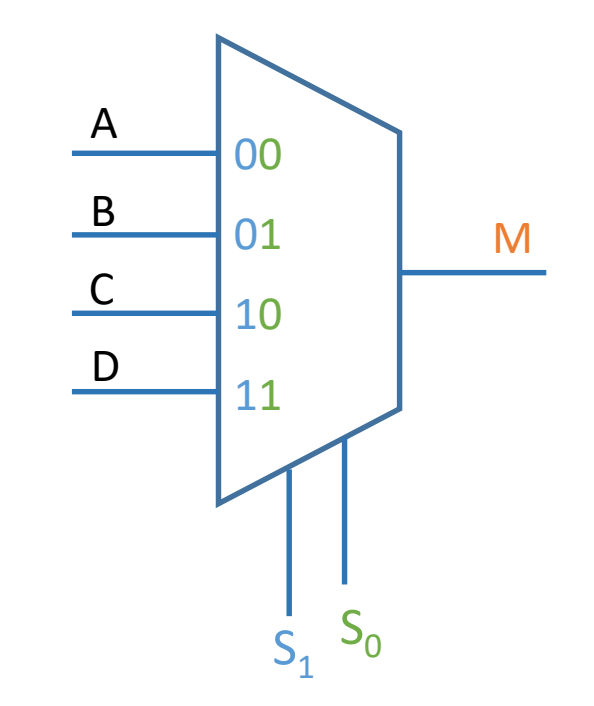

### SR Latch

• NOR and NAND configurations

$$
Q^+=S+/RQ
$$

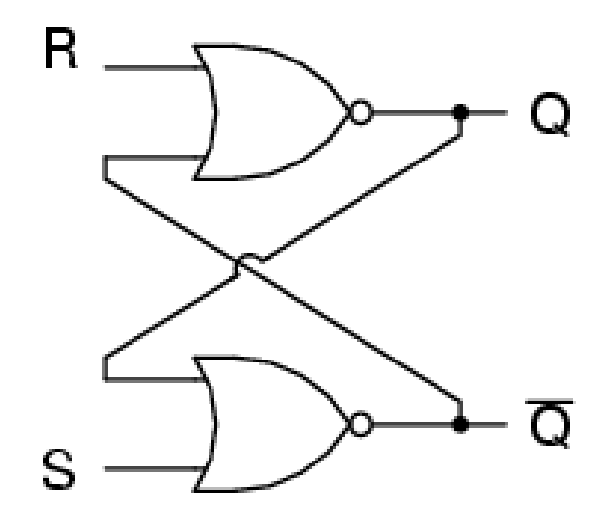

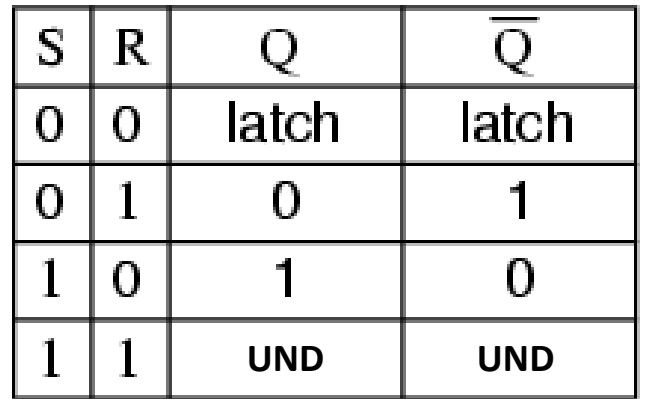

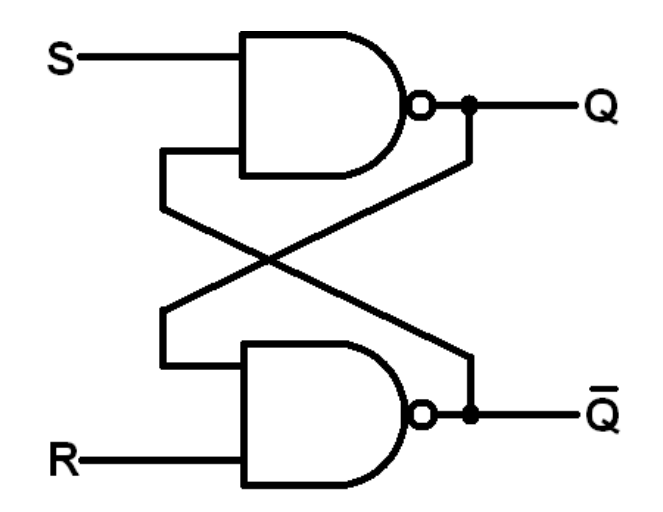

# Flip-Flops

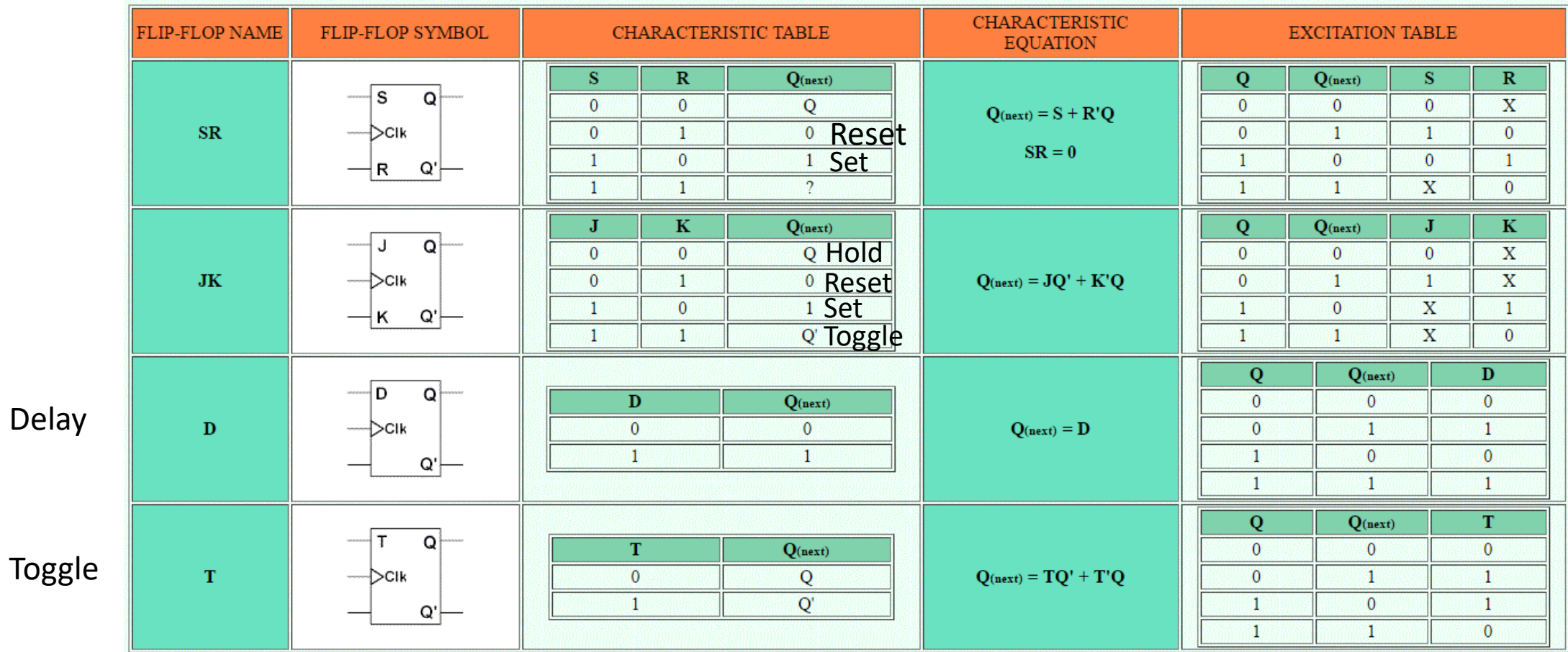

### Design a Counter Example

• **Example**: Count 7, 0, 3 using J-K Flip Flop and T-FF

### State Machines

- Moore Machines
	- Output only depends on current state
- Mealy Machine
	- Output depends on current state and input
	- Asynchronous
- **Example**: Detect sequence 010\*1

# ASM Diagrams

- Rectangle:
	- State box
	- Outputs go inside
- Diamond
	- Decision box, follows state box
	- Conditional Branch
	- Inputs go inside
- Oval:
	- Conditional (Mealy) outputs
	- Outputs go inside, asynchronous

#### • **Examples**:

- Detect sequence 010\*1
- Washing Machine

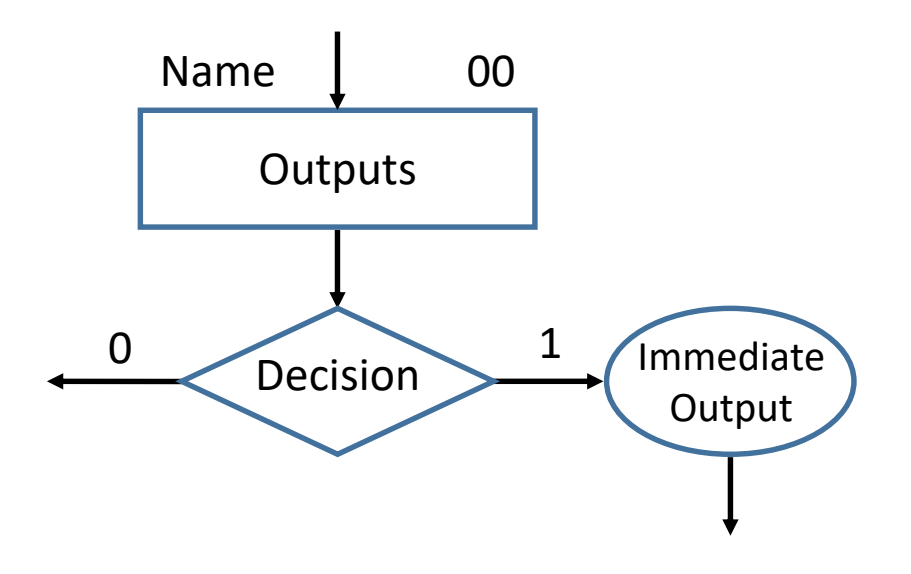

## Registers

• Just a collection of Flip-Flops

#### • **Example**:

- Design 4-bit shift register with the following specs
	- Global enable
	- Asynchronous reset to 1010
	- We can give 4-bit input
	- Shift left and wrap
	- Shift right and sign extend